# **Search Model**

- Extended Boolean Model

2008-07-10 COF(Creator of Future) Youngjin.jun

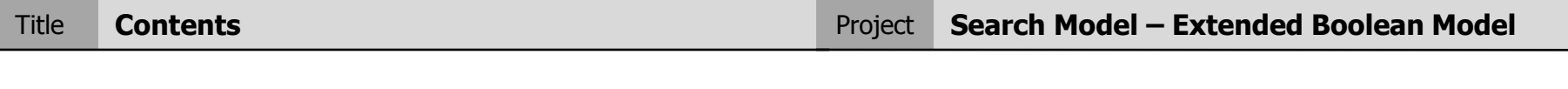

### **Contents**

- 1. Definition
- 2. Boolean OR
- 3. Boolean AND
- 4. Normalized
- 5. P-Norm
- 6. AND OR 조합
- 7. Features

#### **Definitions**

- is based on Boolean Model and added Vector Space Model.
- The weak point of Boolean Model is not give Weight.
- Query used Boolean Model and Results used Vector Space Model.
- find similarity how calculate Euclid distance between Document Term Weight

#### **Boolean OR**

- Assume Query has K1, K2
- So, We can find two extreme points in Term Space.
	- Document include two terms(k1, k2), and complete similarity  $\rightarrow$  (1,1)
	- Document hasn't two terms(k1, k2), and similarity is 0  $\rightarrow$  (0,0)
- The max distance (dmax) of two point is 1.41
- Therefore, the similarity of documents is between 0 and 1.41

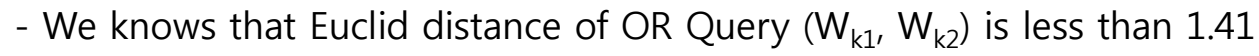

- 
$$
W_{k1} = TF_{(k1, d)} \times (IDF_{k1} / (max_d \times IDF_d))
$$

- TF<sub>(k1, d)</sub> is TF of k1 in document 'd'
- max $_{\rm d}$  is TF of term has max TF in document 'd'
- IDF<sub>d</sub> is inverse DF(IDF) of term has max TF in document 'd'
- max<sub>d</sub> X IDF<sub>d</sub> is TF\*IDF of term has max TF in document 'd'

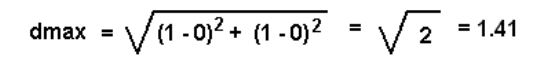

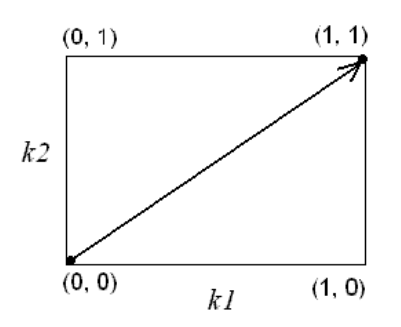

 $\mathbf{d}_{\text{OR}} = \sqrt{(w_{kl} - \mathbf{0})^2 + (w_{k2} - \mathbf{0})^2} = \sqrt{w_{kl}^2 + w_{k2}^2}$ 

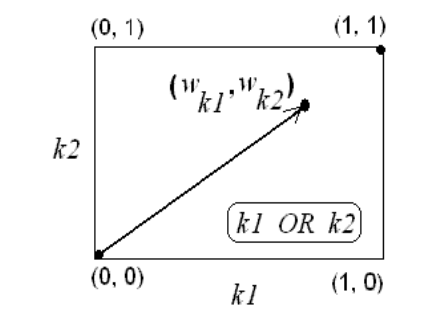

**4** COF(Creator of Future) Youngjin.jun

## **Boolean AND**

- Assume Query has K1, K2
- We calculate Euclid distance between dmax(1,1) and ( $W_{k1}$ ,  $W_{k2}$ )

$$
d_{AND} = \sqrt{2} \cdot \sqrt{(1 - w_{k1})^{2} + (1 - w_{k2})^{2}}
$$
  

$$
k2 \frac{(w_{k1}, w_{k2})}{\sqrt{(k1 - AD/k2) + (1 - w_{k2})^{2}}}
$$
  

$$
k3 \frac{(k1 - AD/k2)}{(0, 0)}
$$
  

$$
k4 \frac{(1, 0)}{(1, 0)}
$$

## **Normalized : Similarity Score**

- We need normalized for similarity
- So, divide into term's number

$$
Sim(Q_{kl\,OR\,k2}, D) = \sqrt{\frac{w_{kl}^2 + w_{k2}^2}{2}}
$$
  

$$
Sim(Q_{kl\,AND\,k2}, D) = 1 - \sqrt{\frac{(1 - w_{kl})^2 + (1 - w_{k2})^2}{2}}
$$

#### **P-Norm**

- Add independent p-parameter(p-norm) into Normalized Similarity

$$
Sim(Q_{k1 \, OR \, k2}, D) = \left(\frac{w_{k1}^p + w_{k2}^p + \dots + w_{km}^p}{m}\right)^{1/p}
$$
  
\n
$$
Sim(Q_{k1 \, AND \, k2}, D) = 1 - \left(\frac{(1 - w_{k1})^p + (1 - w_{k2})^p + \dots + (1 - w_{km})^p}{m}\right)^{1/p}
$$

- if p is 1, then get effectiveness of Vector Space Model

- Sim(QOR, D) = Sim(QAND, D) = (Wk1 + Wk2 + … + Wm) / m

- if p is ∞, then get effectiveness of Boolean Model

## **AND OR** 조합

- p-norm has between 1 and ∞

- Upper Similarity's formula can apply using recursive method unrelated Operator's number

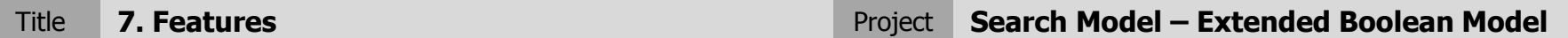

#### **Features**

- We can change p-norm 1 to ∞, so can see Vector Ranking Result to Boolean Ranking Result
- We can use different p-norm
	- for example

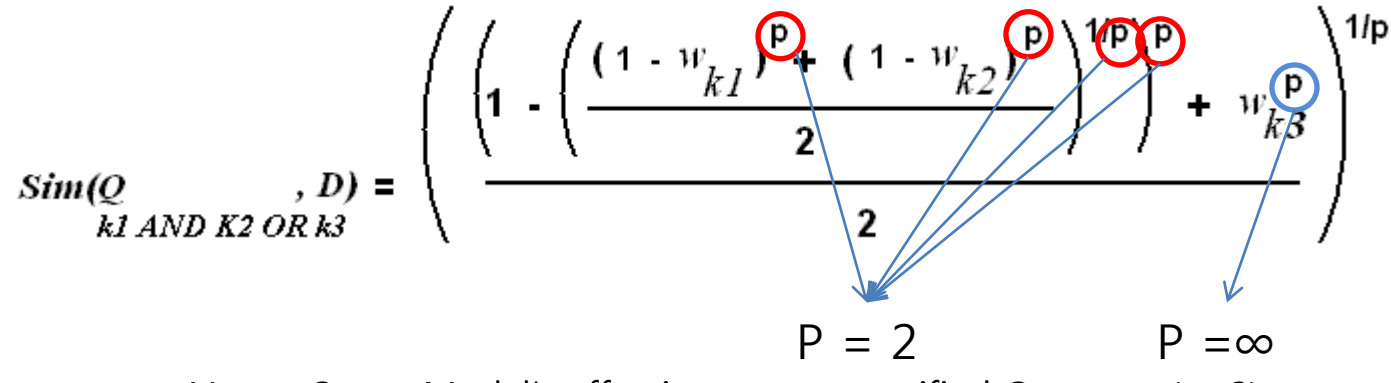

so, can get Vector Space Model's effectiveness at specified Operator (p=2) also, get Boolean Model's effectiveness at specified Operator ( $p = \infty$ )